### THỦ TƯỚNG CHÍNH PHỦ CỘNG HÒA XÃ HỘI CHỦ NGHĨA VIẾT NAM Độc lập - Tự do - Hanh phúc

 $S\acute{o}$ : 450/OD-TTg

Hà Nội, ngày 18 tháng 4 năm 2012

# **QUYẾT ĐỊNH** Về việc phê duyệt Chiến lược Tài chính đến năm 2020

THỦ TƯỚNG CHÍNH PHỦ<br>
Căn cứ Luật tổ chức Chính phủ ngày 25 tháng 12 năm 200<br>
Căn cứ Nghị định số 118/2008/NĐ-CP ngày 27 tháng 11<br>
nh phủ quy định chức năng, nhiệm vụ, quyền hạn và cơ cấ<br>
Tài chính;<br>
Xét đề nghị của Bộ trườ

a) Tài chính là huyết mạch của nền kinh tế, có vai trò quan trọng trong việc thúc đẩy, mở đường nhằm thực hiện phát triển nhanh, bền vững gắn với đổi mới mô hình tăng trưởng và cơ cấu lại nền kinh tế.

b) Phát triển nền tài chính quốc gia theo hướng hiệu quả, toàn diện, hợp lý và công bằng, trong đó ưu tiên nâng cao hiệu quả là nội dung xuyên suốt trong toàn bô thời kỳ chiến lược.

c) Quản lý tài chính bằng pháp luật, đảm bảo tính thống nhất, minh bạch, kỷ cương, kỷ luật tài chính và hiện đại hoá nền tài chính quốc gia.

## 2. Muc tiêu tổng quát

Xây dựng nền tài chính quốc gia lành mạnh, đảm bảo giữ vững an ninh tài chính, ổn định kinh tế vĩ mô, tài chính - tiền tệ, tạo điều kiện thúc đẩy tăng trưởng kinh tế gắn với đổi mới mô hình tăng trưởng và tái cấu trúc nền kinh tế, giải quyết tốt các vấn đề an sinh xã hội; huy động, quản lý, phân phối và sử dụng các nguồn lực tài chính trong xã hội hiệu quả, công bằng; cải cách hành chính đồng bộ, toàn diện; đảm bảo tính hiệu quả và hiệu lực của công tác quản lý, giám sát tài chính.

3. Các nhiệm vụ cụ thể

iệu xư ry tôt môi quan nẹ giưa tích luy và tiêu dung, giâu tư; có chính sách khuyến khích tăng tích lũy cho đầu tà giân tiêu dùng; thu hút hợp lý các nguồn lực xã hội để tập hạ phi h tế - xã hội, nâng cao chất lượng nguồn

- xã hôi.

- Tập trung phát triển thi trường chứng khoán ổn định, vững chắc, hoạt động hiệu quả, vận hành an toàn, bảo đảm quyền và lợi ích hợp pháp của các chủ thể tham gia thị trường, có khả năng cạnh tranh trong khu vực; thúc đẩy sự phát triển thị trường trái phiếu, bao gồm thị trường trái phiếu chính phủ, trái phiếu chính quyền địa phương và trái phiếu công ty.

- Quy mô vốn hóa thị trường cổ phiếu đạt khoảng 50% GDP vào năm 2015 và đạt khoảng 70% GDP vào năm 2020; dư nơ thi trường trái phiếu đạt khoảng 30% GDP vào năm 2020; tổng doanh thu ngành bảo hiểm đạt 2% - 3% GDP vào năm 2015 và 3 - 4% GDP vào năm 2020.

- Phát triển bộ máy giám sát tài chính đồng bộ, có khả năng phân tích. đánh giá, cảnh báo trung thực mức độ rủi ro của toàn bộ hệ thống tài chính và từng phân đoạn trong hệ thống tài chính.

đ) Đảm bảo an ninh, an toàn tài chính quốc gia; cân đối ngân sách tích cực, giảm dần tỷ lệ bội chi ngân sách nhà nước; duy trì dư nơ Chính phủ và nợ quốc gia trong giới hạn an toàn; tăng cường dư trữ Nhà nước đáp ứng kip thời các nhu cầu đột xuất của nền kinh tế:

- Giảm mức bội chi ngân sách nhà nước xuống dưới 4.5% GDP vào năm 2015 (tính cả trái phiếu chính phủ) và giai đoạn 2016-2020 tương đương 4% GDP.

- Nợ công (bao gồm nợ chính phủ, nợ được Chính phủ bh<br>
h quyền địa phương) đến năm 2020 không quá 65% GDP<br>
di quốc gia không quá 50% GDP; dư nợ Chính phủ không qu<br>
- Phấn đấu đến năm 2015 tổng mức dự trữ Nhà nước đạt 0,<br>

lại nền kinh tế. Nâng cao chất lượng công tác xây dựng pháp luật, đánh giá tác động của chính sách tài chính và tăng cường công tác pháp chế.

Tiếp tục rà soát, đồng bộ hoá và tháo gỡ các vướng mắc về cơ chế, chính sách tài chính để hướng nguồn lực xã hội vào các ngành, các lĩnh vực, các vùng có lợi thể so sánh, có tiềm năng tăng giá trị gia tăng. Hoàn thiện các chính sách ưu đãi, hỗ trợ cho các doanh nghiệp, đặc biệt là doanh nghiệp vừa và nhỏ; chú trong hỗ trợ cho các doanh nghiệp đầu tự vào các ngành công nghiệp mũi nhọn, công nghệ cao, công nghiệp hỗ trợ; hoàn thiện cơ chế khuyến khích các doanh nghiệp trực tiếp đầu tự, kinh doanh ở các vùng nông thôn, miền núi, vùng sâu vùng xa.

Tiếp tục thực hiện mở cửa thị trường tài chính một cách hiệu quả, phù hợp với cam kết quốc tế; chủ động tham gia thi trường tài chính quốc tế. Hoàn thiên hệ thống cơ chế, chính sách tài chính nhằm tăng cường thu hút và khai thác tối đa nguồn vốn nước ngoài phù hợp với vêu cầu phát triển đất nước trong từng giai đoạn.

b) Đông viên hợp lý các nguồn thu từ thuế, phí và lê phí

Hoàn thiện hệ thống chính sách thu đi đôi với cơ cấu lại thu ngân sách nhà nước. Đến năm 2020 xây dưng một hệ thống thuế đồng bộ, có cơ cấu bền vững, phù hợp với thông lệ quốc tế và có khả năng huy động đầy đủ, chủ lý nguôn thu cho ngân sách nhà nước. Mở rộng cơ sở thuê, suất hợp lý, đảm bào công bằng, bình đẳng về thuế giữa b thuế, tạo động lực khuyến khích sản xuất, nâng cao khả nằ nền kinh tế và thúc đẩy đầu tư, xuất khẩu hàng ho

Sửa đối, bổ sung chính sách thu từ đất phù hợp với việc sửa đổi, bổ sung Luật đất đai theo hướng đảm bảo thu theo mục đích sử dụng và theo sát giá thị trường, góp phần hình thành thị trường bất đông sản có tổ chức, quản lý hiệu quả; đồng thời mở rộng việc giao đất, cho thuệ đất theo hình thức đấu giá để tăng nguồn thu từ đất đai, sử dụng đất có hiệu quả.

Nghiên cứu sửa đổi hệ thống chính sách tài chính khai thác nguồn tài nguyên thiên nhiên, khuyến khích chế biến sâu trong nước, han chế việc xuất khẩu tài nguyên thô, góp phần bảo vệ, khai thác và sử dung tài nguyên hợp lý. tiết kiêm, hiêu quả và bảo vê môi trường.

d) Thực hiện quản lý giá theo cơ chế thị trường có sự kiểm soát của nhà nước

Thực hiện cơ chế giá thi trường đối với các mặt hàng Nhà nước định giá trước năm 2015 gắn với tăng cường kiểm soát chi phí sản xuất hàng hoá, dịch vu độc quyền, sản phẩm công ích. Tôn trong quyền tư định giá, thỏa thuân giá, canh tranh về giá của các tổ chức, cá nhân sản xuất kinh doanh theo đúng pháp luật.

Hoàn thiện môi trường pháp lý để quản lý điều hành giá thông qua việc xây dựng Luật giá. Thực hiện quản lý, điều hành giá cả và bình ổn giá bằng các biện pháp gián tiếp, theo cơ chế thị trường, phù hợp với các cam kết quốc tế. Mở rông hình thức đấu thầu và đấu giá, thẩm định giá.

2. Nâng cao hiệu quả phân bổ và sử dụng các nguồn lực tài trình tái co cấu nền tài chính quốc gia<br>
a) Nâng cao vai trò định hướng của nguồn lực tài chính r<br>
tư phát triển kinh tế - xã hội; đặc biệt là đầu tư phát triển<br>
f

hợp tác công tư (PPP); đẩy manh việc xã hội hoá nguồn lực cho đầu tư phát triển, chuyển từ nhà nước trực tiếp đầu tư sang các doanh nghiệp đầu tư theo quy hoạch tổng thể. Tạo hành lạng pháp lý nhằm đẩy mạnh mô hình quỹ đầu tư phát triển địa phương để huy động và đầu tư xây dựng kết cấu hạ tầng kinh  $t\acute{e}$  -  $x\tilde{a}$  hôi.

Rà soát và bổ sung hoàn thiện các cơ chế tài chính đặc thù áp dụng cho các vùng kinh tế trong điểm để tạo động lực và tác động lan toả đến các vùng khác. Hoàn thiên hệ thống ưu đãi về tài chính để thúc đẩy đầu tư phát triển cơ sở ha tầng ở các vùng kinh tế khó khăn, vùng sâu vùng xa và vùng biên giới hải đảo.

b) Đổi mới cơ cấu chi ngân sách nhà nước theo hướng tăng cường đầu tư cho con người

Cơ cấu lại chi ngân sách nhà nước đảm bảo thực hiện nhiệm vu phát triển kinh tế - xã hội, chú trọng phát triển kinh tế xanh, đảm bảo quốc phòng, an ninh, thực hiện đúng cam kết về nghĩa vụ trả nơ. Tăng cường dự phòng, dự trữ tài chính. Dịch chuyển dần nguồn lực nhà nước đầu tự cho con người.

Tập trung nguồn lực đẩy nhanh quá trình công nghiệp hóa - hiện đại hóa và chuyển dịch cơ cấu kinh tế trong nông nghiêp, nông thôn; từng bước đưa nông nghiệp thành sản xuất hàng hóa lớn.

trung hướng các nguồn lực tài chính nhà nước và thu hút cá nhà nước để đầu tư cho khoa học công nghệ và môi trườ<br>tiên cứu và ứng dụng công nghệ. Kết hợp các nguồn lực tà<br>dễ vu tiên đầu tư cho cơ sở vật chất giáo dục - đào

công trình theo kế hoach tài chính trung han và tiến độ công trình.

Sửa đổi quy định về phân cấp đầu tư theo hướng đảm bảo nguyên tắc chỉ quyết định đầu tư khi dự án có đủ thủ tục theo quy định, xác định rõ nguồn vốn và khả năng cân đối nguồn vốn ở từng cấp ngân sách.

Hoàn thiện thể chế giám sát đầu tư công, tăng cường chế tài để đảm bảo kỷ cương báo cáo, công khai thông tin về đầu tự công. Đề cao trách nhiệm giám sát của Quốc hội đối với các công trình trọng điểm quốc gia, của Hội đồng nhân dân đối với các dự án đầu tư trên địa bàn; tăng cường giám sát cộng đồng, hoàn thiện cơ chế để người dân kiểm tra công việc có liên quan đến ngân sách, đất đai, tài sản của nhà nước và của dân.

Đổi mới phương thức phát triển tín dung nhà nước theo nguyên tắc thương mai nhằm đảm bảo tính bền vững. Tăng cường quản lý cho vay lai từ nguồn vay nước ngoài của Chính phủ; phân cấp và phân công nhiệm vu giữa các cấp ngân sách để tăng trách nhiệm, hiệu quả và chủ động trong sử dung vốn vay. Thực hiên tốt công tác quản lý tài chính nhà nước đối với nguồn vốn vay.

d) Đổi mới hoạt động lập và phân bổ dự toán ngân sách nhà nước

Nghiên cứu sửa đổi Luật ngân sách nhà nước đảm bảo tập trung thống nhất vai trò chủ đạo và điều phối của ngân sách trung ương; từng bước xóa bỏ tính lồng ghép của hệ thống ngân sách nhà nước; tăng quyền hạn và trách nhiệm trong công tác quản lý ngân sách ở các cấp, các đơn vị sử dụng ngân

hna hược cùng với việc tang cuống tính nhình bạch và trao, tăng cường kiểm tra, giám sát.<br>
Hoàn thiện khung pháp lý để xây dựng kế hoạch tài chính oạch chi tiêu trung hạn. Nâng cao chất lượng công tác phâ<br>
hính - ngân sác

cho quỹ bảo hiểm xã hội và công bằng giữa các đối tượng tham gia theo nguyên tắc đóng - hưởng. Mở rộng hình thức đầu tư của quỹ bảo hiểm xã hội. Thực hiện có lộ trình cơ chế cho phép tư nhân tham gia cung cấp các dịch vụ bảo hiểm xã hôi.

e) Thực hiện cải cách chế độ tiền lương cán bộ, công chức, viên chức

Cải cách cơ bản chế đô tiền lượng cán bô, công chức, viên chức, bảo đảm cho công chức, viên chức sống được bằng tiền lương ở mức trung bình khá trong xã hội. Gắn cải cách tiền lượng với sắp xếp, kiên toàn, nâng cao chất lượng đôi ngũ cán bộ, công chức, viên chức, khuyến khích làm việc hiệu quả gắn với trách nhiêm công vu.

Chủ động nghiên cứu quan hệ mức lượng tối thiểu - trung bình - tối đa làm cơ sở xây dựng hệ thống thang, bảng lượng và các chế độ phụ cấp cho phù hợp với yêu cầu thực tế, đảm bảo công bằng hợp lý, đồng thời trong phạm vi khả năng cân đối ngân sách nhà nước. Đa dang hoá nguồn lực tài chính để phục vụ cho cải cách tiền lương cán bộ, công chức, viên chức.

g) Hoàn thiện chính sách, cơ chế quản lý tài sản công, đảm bảo sử dung hiệu quả, tiết kiệm tài sản quốc gia

Tiếp tục đối mới chính sách tài chính về quản lý, sử dụng đất đại và các nguồn tài nguyên quốc gia theo cơ chế thị trường; đảm bảo quản lý và khai thác

h san quốc gia phục vụ phat tích khín tế - xa hột, danh dao giữ chiều kiện thiết yếu cho sản xuất, đời sống và phát triển bền x<br>khai thực hiện tốt Luật quản lý, sử dụng tài sản nhà nước<br>ống tiêu chuẩn, định mức sử dụng tà

kỹ thuật.

3. Đổi mới cơ chế tài chính đối với đơn vị sự nghiệp công cùng với đẩy mạnh đa dạng hoá nguồn lực xã hội phát triển dịch vụ công

a) Đổi mới cơ chế và phương thức đầu tư của ngân sách nhà nước cho các đơn vị sự nghiệp công

Nhà nước tiếp tục giữ vai trò chủ đạo, tăng cường đầu tư xây dựng cơ sở vật chất đối với dịch vụ công cơ bản và bảo đảm để các đối tượng chính sách xã hội, người nghèo được tiếp cận và hưởng thu các dịch vu sư nghiêp công thiết yếu với chất lượng ngày càng cao. Ngân sách nhà nước đảm bảo kinh phí hoạt động thường xuyên đối với các đơn vị sự nghiệp công lập ở các địa bàn vùng sâu, vùng xa, vùng núi, vùng đồng bào dân tộc ít người.

Đối mới đồng bộ cơ chế tài chính đối với các đơn vị sư nghiêp công lâp theo hướng tăng cường phân cấp và tăng tính tự chủ, tự chịu trách nhiệm trong tổ chức thực hiện nhiệm vụ và trong sử dụng nguồn lực (bao gồm cả nhân lực và nguồn lực tài chính) trên cơ sở gắn với đặc điểm từng loại hình dich vu và nhu cầu của thi trường.

Thực hiện chuyển đổi cơ chế phân bổ chi thường xuyên từ ngân sách nhà nước sang cơ chế nhà nước đặt hàng hoặc giao nhiệm vụ trên cơ sở hệ thống định mức kinh tế kỹ thuật và tiêu chí, tiêu chuẩn của từng loại hình dịch vụ. Thực hiện cơ chế đấu thầu cung cấp dịch vụ công.

b) Đổi mới cơ chế giá dịch vu sư nghiệp công lập

Bôi mới cơ chế tính giá đặt hàng sản phẩm, dịch vụ sự nghộ cuy dịnh giá hoặc khung giá sản phẩm, dịch vụ đối với c bản, có vai trò thiết yếu đối với xã hội; thực hiện có lộ trì cấp qua giá, phí dịch vụ. Từng bước cho phép

trường canh tranh lành manh, bình đẳng trong việc cung cấp dịch vụ giữa các đơn vị, tổ chức thuộc thành phần kinh tế khác nhau.

Tiếp tục thực hiện có hiệu quả các chính sách ưu đãi đối với các đơn vị xã hội hoá cung cấp dịch vụ công.

d) Nâng cao tính công khai, minh bach, dân chủ và trách nhiệm giải trình trong quản lý tài chính đối với các đơn vị sự nghiệp

Nghiên cứu, xây dựng tiêu chuẩn chất lượng dịch vụ sự nghiệp cung cấp cho xã hội; hình thành hệ thống chỉ tiêu đánh giá mức độ hoàn thành và chất lượng thực hiện nhiệm vụ được giao đối với các đơn vị sự nghiệp công.

Hoàn thiên chế đô thông tin báo cáo, công tác tài chính kế toán và trách nhiệm giải trình về kết quả của các đơn vị cung ứng dịch vụ sự nghiệp công.

Tăng cường kiểm tra, giám sát đối với các cơ sở cung cấp dịch vụ công; hình thành các tổ chức kiểm đinh, đánh giá độc lập.

4. Hoàn thiên chính sách, cơ chế tài chính doanh nghiệp; thực hiện tái cầu trúc doanh nghiệp nhà nước

a) Tiếp tục đổi mới chính sách, cơ chế tài chính doanh nghiệp trên cơ sở tôn trong quyền tư do kinh doanh, tạo môi trường kinh doanh bình đẳng, ôn định, minh bạch, thông thoáng, canh tranh lành manh. Thực hiện có hiệu quả

sêp vừa và nhỏ.<br>
Sêp vừa và nhỏ.<br>
Sêp vừa và nhỏ.<br>
Sêp vừa và nhỏ.<br>
Sêp vừa và nhỏ chác và nền kinh tế, đàm bảo cần đối lạn nhh tế nhà nước mạnh về tiềm lực tài chính, hiệu quả tro<br>
san ninh quốc phòng và trên một số địa b

thực hiện giải thể, phá sản những doanh nghiệp làm ăn thua lỗ, kém hiệu quả, mất vốn nhà nước.

d) Đối mới cơ chế đầu tư vốn của nhà nước và cơ chế quản lý tài chính đối với doanh nghiệp do nhà nước làm chủ sở hữu; thực hiện phân định rõ quyền sở hữu của Nhà nước và quyền kinh doanh của doanh nghiệp, mối quan hệ giữa Nhà nước và người đại diện phần vốn nhà nước tại doanh nghiêp. Hoàn thiên cơ chế quản lý vốn nhà nước tai doanh nghiêp. Tăng cường thực hiên chức năng giám sát của chủ sở hữu nhà nước đối với doanh nghiêp có vốn nhà nước; đẩy mạnh công tác giám sát và đánh giá hiệu quả sử dung vốn nhà nước.

5. Phát triển đồng bộ thi trường tài chính và dịch vụ tài chính

a) Hoàn thiện hệ thống pháp luật đối với thị trường tài chính và dịch vu tài chính

Hoàn thiện khung pháp lý điều tiết hệ thống thi trường tài chính và dịch vụ tài chính để tăng cường điều tiết vĩ mô của Nhà nước và thực hiện giám sát hiệu quả các hoạt động trên thi trường; thúc đẩy sư phát triển của hệ thống các thị trường tài chính theo chiều sâu trên cơ sở đa dang hóa các định chế tài chính, các hàng hóa trên thi trường tài chính.

Nghiên cứu sửa đổi Luật chứng khoán. Triển khai thực hiện có hiệu quả

t sửa đổi, bổ sung một số diều Luật kinh doanh bảo hiểm<br>c tế về dịch vụ bảo hiểm. Đa dạng hoá các sản phẩm dịch<br>yêu cầu của thị trường.<br>Tiếp tục xây dựng và hoàn thiện khuôn khổ pháp lý để p<br>hị trường dịch vụ kế toán, kiểm

quyền địa phương và trái phiếu công ty. Khuyến khích các doanh nghiêp thuộc các thành phần kinh tế niêm yết cổ phiếu, trái phiếu và huy đông vốn qua thi trường chứng khoán.

Đa dạng hoá các loại hình sản phẩm trên thị trường tài chính. Tăng cung hàng hoá cho thi trường chứng khoán và cải thiên chất lượng nguồn cung thông qua việc đẩy mạnh phát hành mới và niệm yết mới, đa dang hoá các công cu tài chính để hoàn thiên cấu trúc thi trường.

Xây dựng và triển khai hoạt động công bố thông tin cho các công ty đại chúng theo chuẩn mực quốc tế; áp dụng các chuẩn mực và thông lê quốc tế về quản tri công ty, quản trị rủi ro và hình thành cơ chế bảo về nhà đầu tư nhỏ.

Hoàn thiện hệ thống chính sách tài chính để thúc đẩy và đa dạng hóa sự tham gia của các tổ chức đầu tư chuyên nghiệp trong nước, khuyến khích các nhà đầu tư tham gia thi trường; kết nối Sở giao dịch chứng khoán của Việt Nam với các Sở giao dịch chứng khoán trong khu vực ASEAN.

c) Tăng cường năng lực hoạt động của các tổ chức tham gia thị trường tài chính và dich vu tài chính

Tái cấu trúc các tố chức kinh doanh chứng khoán và doanh nghiệp bảo hiểm để có tiềm lưc tài chính mạnh, uy tín, trình độ nghiệp vụ cao, quản trị hiện đại, hoạt động lành mạnh, bảo đảm tính thanh khoản và an toàn hệ thông. Hình thành và phát triển các tổ chức đình mức tín nhiệm.

thiện mô hình doanh nghiệp kinh doanh xổ số, tăng cườn;<br>hà nước đối với các doanh nghiệp trong lĩnh vực đặt cược<br>vờng, trong đó có casino.<br>que phát triển và nâng cao hiệu quả hoạt động, vai trò của ca<br>ghiệp trong lĩnh vực

b) Củng cố và tăng cường hội nhập quốc tế về tài chính

Thực hiện điều chỉnh và xây dựng các cơ chế, chính sách tài chính phù hợp với các quy định và cam kết trong khuôn khổ đa biên, khu vực và điều kiên kinh tế - xã hội của Việt Nam. Thực hiện có trách nhiệm các cam kết hội nhập trong lĩnh vực tài chính mà Việt Nam đã đưa ra.

Chủ đông xây dựng chính sách hội nhập tài chính hiệu quả, nhất quán; tăng cường theo dõi, giám sát thực hiện quá trình hội nhập, kịp thời điều chỉnh hợp lý, han chế tối đa các tác đông tiêu cực của quá trình này.

7. Nâng cao năng lực và hiệu quả kiểm tra, thanh tra, giám sát và đảm bảo an ninh tài chính quốc gia

a) Tăng cường năng lực, hiệu quả công tác kiểm tra, thanh tra chuyên ngành tài chính

Nâng cao năng lực, chất lượng hoạt động của công tác kiểm tra, thanh tra tài chính trong các lĩnh vực; tăng cường hiệu lực của hệ thống giám sát nội bộ, vai trò của công tác giám sát từ xa.

Tăng cường thanh tra, kiểm tra tài chính đối với cơ quan, tổ chức sử dụng vốn ngân sách nhà nước; phát hiện, xử lý nghiêm các vi pham phát luật

ng min vực tai chính - ngan sách, các nanh vi tham nhung<br>m tra, thanh tra.<br>Hoàn thiện và tổ chức thực hiện có hiệu quả cơ chế phối ban tranh tra, giám sát tài chính với các cơ quan chức năng tranh tra, kiể<br>với các lĩnh vực

Hoàn thiên theo lô trình các cơ chế và hệ thống tiêu chí giám sát tài chính doanh nghiệp. Đối mới phương thức giám sát tài chính đối với các Tập đoàn kinh tế, tổng công ty nhà nước.

Cùng cố bộ máy và cán bộ quản lý, giám sát tài chính doanh nghiệp.

d) Tăng cường công tác giám sát, quản lý rủi ro và bảo đảm an toàn nơ quốc gia

Tổ chức thi hành và đánh giá việc thi hành Luật quản lý nơ công, nâng cao trách nhiêm của các cơ quan có liên quan và các đơn vị sử dung vốn từ các khoản nơ công.

Xây dựng và tổ chức thực hiện tốt các công cu quản lý nơ, duy trì các chỉ số nợ ở mức an toàn theo các chỉ tiêu quy định và phù hợp với thông lê quốc tế. Chú trong công tác quản lý rủi ro đối với danh muc nơ.

Giám sát việc huy động, phân bổ, sử dụng vốn vay, trả nơ, quản lý nơ công, quản lý rủi ro, bảo đảm an toàn nợ và an ninh tài chính quốc gia; đẩy manh việc thanh tra, kiểm tra việc tuân thủ pháp luật của các đơn vị sử dung vốn vay.

Tiếp tục xây dựng, củng cố và hoàn thiên hệ thống cơ sở dữ liệu về nơ công.

đ) Nâng cao hiệu quả giám sát của Nhà nước đối với thị trường tài chính

quốc tế.

u tâi chinh<br>
g cường vai trò, chức năng giám sát của Nhà nước đối với hường tài chính và dịch vụ tài chính trên nguyên tắc tôn trọng<br>
từng.<br>
n thiện cơ chế giám sát và áp dụng các tiêu chí, chuẩn mực g<br>
tính đồng bộ, thống

8. Đẩy mạnh cải cách hành chính trong lĩnh vực tài chính, hoàn thiên phương thức điều hành chính sách tài chính

a) Tiếp tục hoàn thiện hệ thống pháp luật về thủ tục hành chính trong lĩnh vực tài chính

Đồng bộ hệ thống văn bản quy pham pháp luật về thủ tục hành chính trong lĩnh vực tài chính; cắt giảm và nâng cao chất lượng thủ tục hành chính trong lĩnh vực tài chính; đơn giản hoá và công khai hoá qui trình, thủ tục hành chính theo hướng bình đẳng, minh bạch, khả thi, phù hợp với điều kiện và trình đô phát triển của Việt Nam và tiến trình hội nhập quốc tế.

Nghiên cứu sửa đổi Luật quản lý thuế, Luật hải quan và các quy trình, thủ tục quản lý thu ngân sách nhà nước; triển khai phương thức quản lý thuế, hải quan hiện đại; cải cách thủ tục hành chính để giảm chi phí tuân thủ pháp luật thuế, hải quan. Phát triển dịch vụ tư vấn thuế, đại lý hải quan theo hướng chuyên nghiêp, hiêu quả.

b) Thực hiện hiện đại hóa nền tài chính quốc gia với trọng tâm là đây mạnh ứng dụng công nghệ thông tin

Đẩy manh ứng dung công nghệ thông tin trong lĩnh vực tài chính, phần đấu đến năm 2020 hoàn thành xây dựng và triển khai các hệ thống thông tin lớn trong ngành tài chính; tích hợp và đồng bộ các hệ thống thông tin tài chính.

Cơ bản hình thành việc xây dựng cơ sở dữ liệu tài chính mg các cơ sở dữ liệu chuyên ngành; thiết lập hệ thống thông guyên guyên gia thống thông guyên gia thống thông gia guyên cầu hành. Hoàn thành việc xây dựng nền tâng cô

đ) Hoàn thiện phương thức điều hành chính sách tài chính

Hoàn thiên phương thức điều hành chính sách tài chính theo hướng chủ động đảm bảo các cân đối tài chính vĩ mô theo từng giai đoạn phát triển; nghiên cứu triển khai áp dung phương thức điều hành ngân sách theo chu kỳ kinh tế.

Cùng cố năng lực tổ chức thực hiện, đánh giá tác động và dự báo chính sách. Phát triển công tác phân tích và dự báo tài chính - ngân sách. Nâng cao sư phối hợp và trao đổi thông tin giữa chính sách tiền tệ và chính sách tài khóa ngay từ khâu xây dựng và hoạch định chính sách.

Đẩy manh công tác tuyên truyền, thông tin chính sách. Hình thành hê thống thu nhận thông tin phản hồi về các chính sách, cơ chế tài chính từ người dân và doanh nghiệp.

# III. TỔ CHỨC THỰC HIÊN CHIẾN LƯỢC

Chiến lược Tài chính đến năm 2020 được thực hiện theo 2 giai đoạn (tượng ứng với Kế hoạch Tài chính - ngân sách 5 năm 2011 - 2015 và Kế hoạch Tài chính - ngân sách 5 năm 2016 - 2020 và cụ thể hoá thông qua 9 chiến lược ngành sau:

1. Chiến lược cải cách hệ thống thuế giai đoạn 2011 - 2020;

ến lược phát triển Hải quan đến năm 2020;<br>
tến lược phát triển Kho bạc Nhà nước đến năm 2020;<br>
tiến lược ng công và nợ nước ngoài của quốc gia gia<br>
0 và tầm nhìn đến năm 2030;<br>
tiến lược phát triển thị trường bảo hiểm Việt

b) Hướng dẫn, đôn đốc các Bộ, cơ quan, địa phương theo chức năng, nhiệm vụ được giao xây dựng, tổ chức thực hiện các chương trình, nội dụng có liên quan đến Chiến lược;

c) Chủ trì, phối hợp với các Bô, địa phương liên quan kiểm tra việc thực hiện Chiến lược; hàng năm và định kỳ 5 năm tổ chức sơ kết, đánh giá, rút kinh nghiệm việc tổ chức thực hiện Chiến lược;

d) Chủ trì, phối hợp với cơ quan liên quan đề xuất, trình Thủ tướng Chính phủ quyết định điều chỉnh mục tiêu, nội dung chiến lược trong trường hợp cần thiết.

2. Bộ Kế hoạch và Đầu tư chủ trì, phối hợp với Bộ Tài chính cân đối, bố trí vốn đầu tư hàng năm theo quy định của Luật ngân sách nhà nước để thực hiên Chiến lược.

3. Các bộ, cơ quan ngang Bộ, cơ quan thuộc Chính phủ và Ủy ban nhân dân các tỉnh, thành phố trực thuộc Trung ương phối hợp với Bộ Tài chính và cơ quan liên quan căn cứ chức năng, nhiệm vu quản lý nhà nước theo quy định của pháp luật, có trách nhiệm chỉ đạo, tham gia thực hiện các nội dụng có liên quan của Chiến lược này.

Điều 3. Quyết đỉnh này có hiệu lực thi hành kể từ ngày ký.

- 
- 
- 
- 
- 
- 
- 
- 
- 
- 
- 
- 
- 
- 
- 
- 
- 
- 
- VPCP: BTCN, các PCN, Tro Iý TTCP,
- Cổng TTĐT, các Vu, Cuc, đơn vị trực thuộc, Công báo;
- Lưu: Văn thư, KTTH (5b). 160

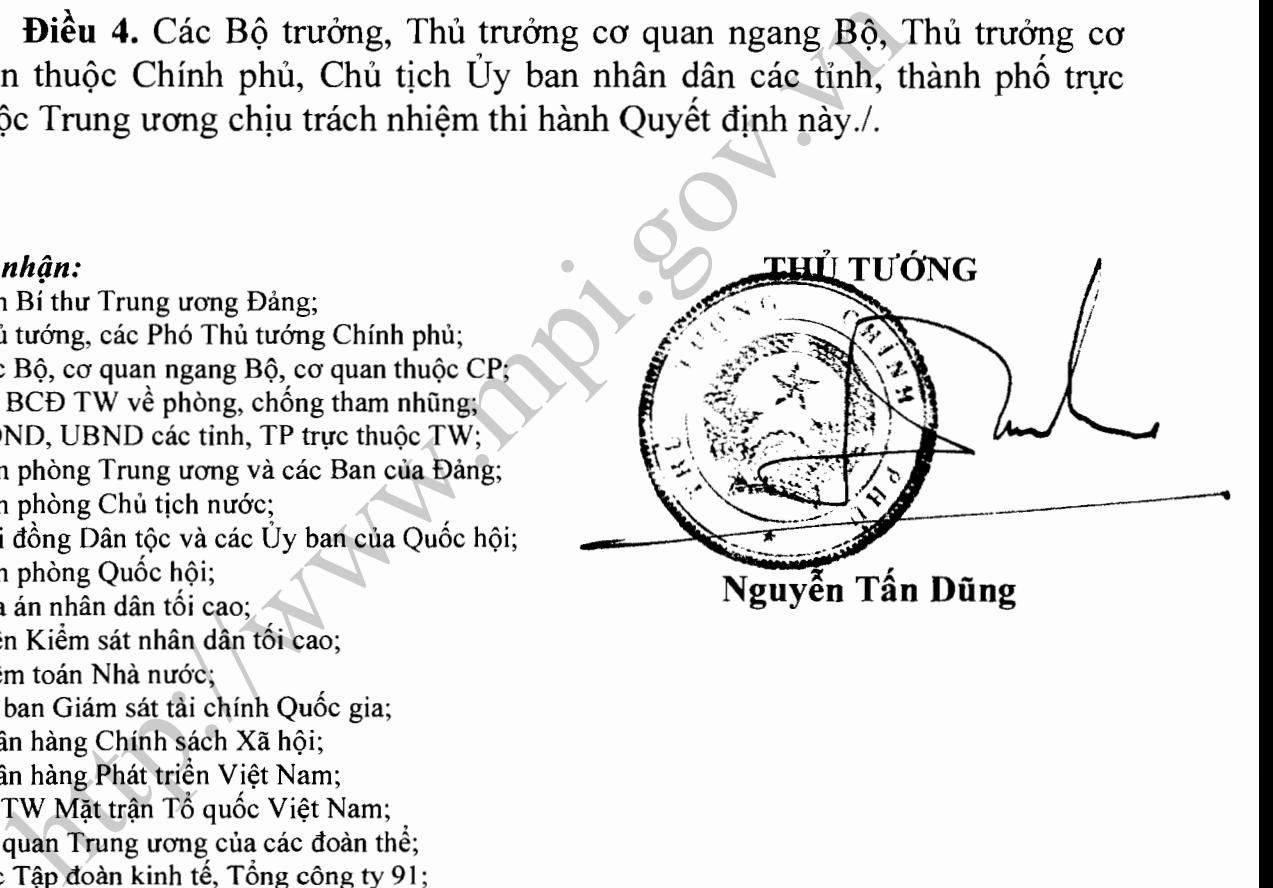